# **Servicevertragsartikel**

Bei der Anlage eines Servicevertragsartikels (STAMMDATEN - ARTIKEL - Art des Artikels: Servicevertragsartikel) stehen u. a. folgende Felder zusätzlich zur Verfügung:

# Register: "Steuer / Einheit /Kz"

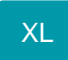

# **Spezielle Menge beim Erfassen abfragen**

Bei Aktivierung des Kennzeichens erfolgt beim Neufakturieren von Serviceverträgen innerhalb der Positionserfassung eine Abfrage bezüglich dieser speziellen Daten. Beim Buchen werden die Daten entsprechend in den Servicevertrag als Vorgabe eingestellt.

#### **Spezielle Preise beim Erfassen abfragen**

Bei Aktivierung des Kennzeichens erfolgt beim Neufakturieren von Serviceverträgen innerhalb der Positionserfassung eine Abfrage bezüglich dieser speziellen Daten. Beim Buchen werden die Daten entsprechend in den Servicevertrag als Vorgabe eingestellt.

### **Stückumsatz & Gewichtsumsatz separat buchen**

Wenn Artikel "Separate Stück- und Gewichtsumsatzbuchung" aktiviert haben, wird mit dem normalen Umsatzbuchungskennzeichen "in Adress-, Artikelund Warengruppen-Umsatz eintragen" nur noch der Geldwert gebucht.

Mit aktivierten Buchungskennzeichen "in Stück- und Gewichtsumsatz eintragen (nur für Artikel mit separater Stück- und Gewichtsumsatzbuchung)" (s. u.) wird dann der Stückumsatz und Gewichtsumsatz gebucht.

### **Vk-Preise gelten für diesen Zyklus**

Bei aktiviertem Kennzeichen gelten die Vk-Preise für den im Feld Abrechnungszyklus hinterlegten Zeitraum, ansonsten für die gesamte Vertragslaufzeit.

Die Preisanpassung findet über den Einzelpreisfaktor innerhalb der Vorgangsposition statt. Daher darf keine Einheit mit einem abweichenden Preisfaktor Verwendung finden.

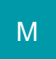

#### **Vertragsanfang Datum einstellbar - Abfragen**

Bei gesetztem Kennzeichen wird die Art der Vertragsabrechnung beim Erfassen im Vorgang bestimmt.

#### **Kennzeichen: Abrechnungszyklus-Ende ist Leistungsdatum**

Bei Serviceverträgen, deren Leistungsdatum das Abrechnungszyklus-Ende ist, muss dieses Kennzeichen aktiviert werden.

# **Kennzeichen: Laufzeitabrechnung umfasst Dauerleistungen (Anteil in %`)**

Bei aktiviertem Kennzeichen wird ein Eingabefenster bereitgestellt, in welches der prozentuelle Anteil der Dauerleistungen eingegeben werden kann.

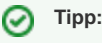

Weitere Informationen und Beispiele haben wir für Sie im Artikel: **[Neue Felder / Kennzeichen - Servicevertrag](https://hilfe.microtech.de/pages/viewpage.action?pageId=170328065)** bereitgestellt.